$app$ 

**怎么查上市公司销售额——-股识吧**

F10

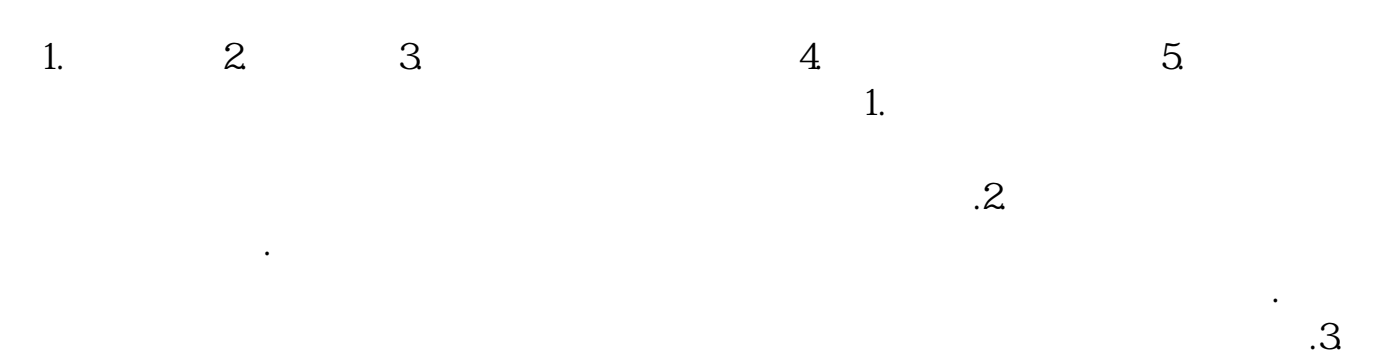

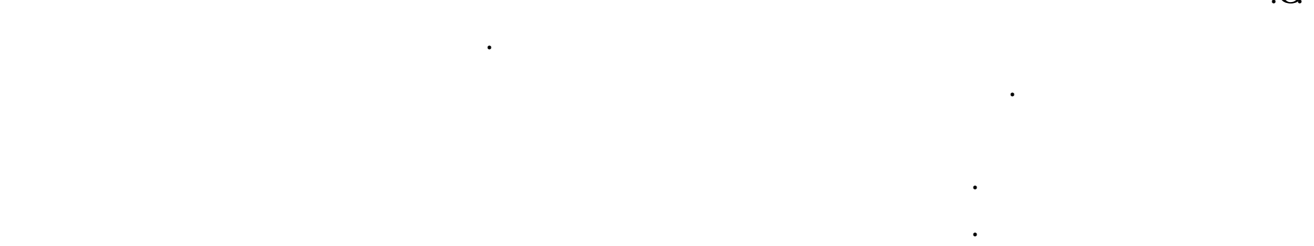

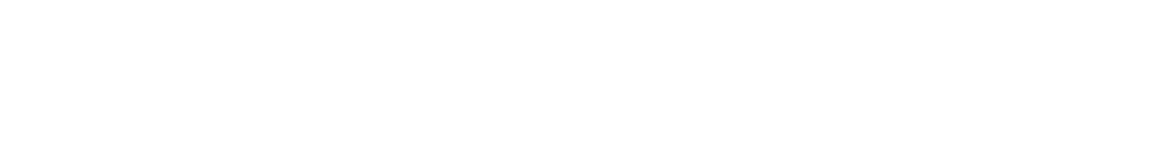

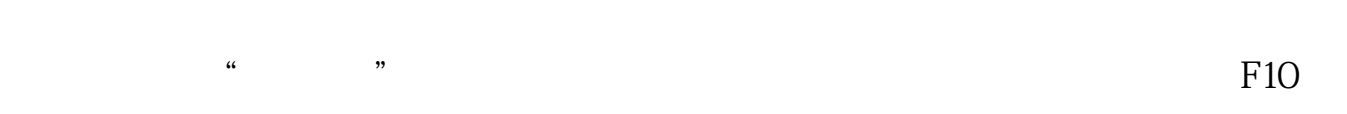

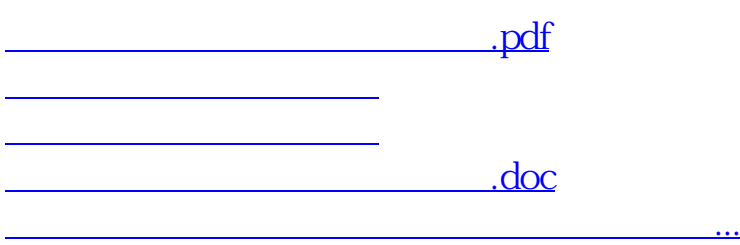

<https://www.gupiaozhishiba.com/subject/22246657.html>